# МИНИСТЕРСТВО НАУКИ И ВЫСШЕГО ОБРАЗОВАНИЯ РОССИИ ФГБОУ ВО «БАШКИРСКИЙ ГОСУДАРСТВЕННЫЙ УНИВЕРСИТЕТ» ФИЗИКО - ТЕХНИЧЕСКИЙ ИНСТИТУТ

Утверждено: на заседании кафедры протокол №3 от «12» января 2022 г.

Согласовано: Председатель УМК физико- технического института

Балапанов М.Х./

Зав. кафедрой \_/ Т.И. Шарипов

#### **РАБОЧАЯ ПРОГРАММА ДИСЦИПЛИНЫ (МОДУЛЯ)**

дисциплина Компьютерное моделирование в радиотехнических и биофизических системах. Решение задач по радиофизике

*(наименование дисциплины)*

Профессиональный цикл ФТД.01

*(Цикл дисциплины и его часть (базовая, вариативная, дисциплина по выбору))*

#### **программа магистратуры**

## Направление подготовки (специальность)

#### **03.04.03 Радиофизика**

*(код и наименование направления подготовки (специальности))*

#### Направленность (профиль) подготовки

**«Электроника и компьютерные технологии»**

*(наименование направленности (профиля) подготовки)*

Квалификация

**Магистр**

Разработчики (составители) профессор, д.хим.н.

старший преподаватель (должность, ученая степень, ученое звание)

/ Доломатов М.Ю./

/Латыпов К.Ф./ (подпись, Фамилия И.О.)

 $D$ 

Для приема: 2022 г. Уфа 2022г.

## Составитель / составители: профессор, д.хим.н. Доломатов М.Ю.., старший преподаватель Латыпов К.Ф.

Рабочая программа дисциплины утверждена на заседании кафедры протокол от «12» января 2022 г. № 3.

Заведующий кафедрой  $\begin{picture}(180,190)(0,0) \put(0,0){\line(1,0){150}} \put(10,0){\line(1,0){150}} \put(10,0){\line(1,0){150}} \put(10,0){\line(1,0){150}} \put(10,0){\line(1,0){150}} \put(10,0){\line(1,0){150}} \put(10,0){\line(1,0){150}} \put(10,0){\line(1,0){150}} \put(10,0){\line(1,0){150}} \put(10,0){\line(1$ 

# **СОДЕРЖАНИЕ РАБОЧЕЙ ПРОГРАММЫ ДИСЦИПЛИНЫ**

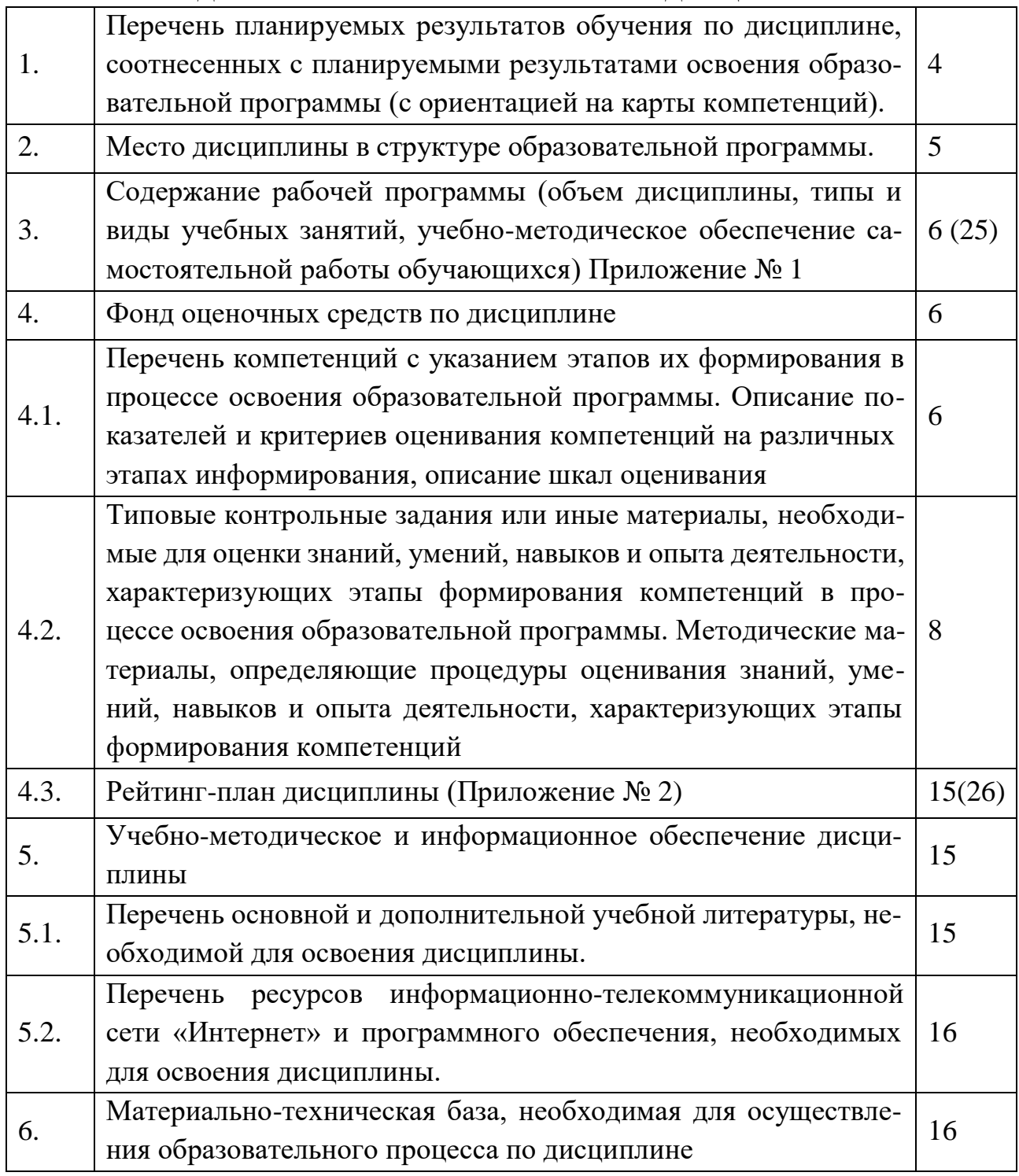

**1. Перечень планируемых результатов обучения по дисциплине, соотнесенных с планируемыми результатами освоения образовательной программы** Процесс изучения дисциплины направлен на формирование элементов следующих компетенций в соответствии с ФГОС ВО и ОП ВО по данному направлению подготовки:

**ПК-2** способность самостоятельно ставить научные задачи в области физики и радиофизики и решать их с использованием современного оборудования и новейшего отечественного и зарубежного опыта

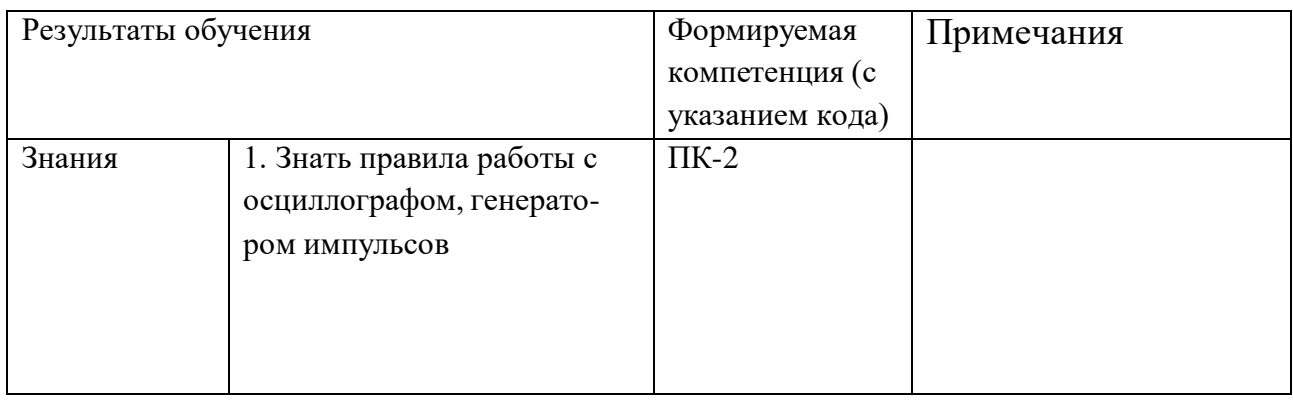

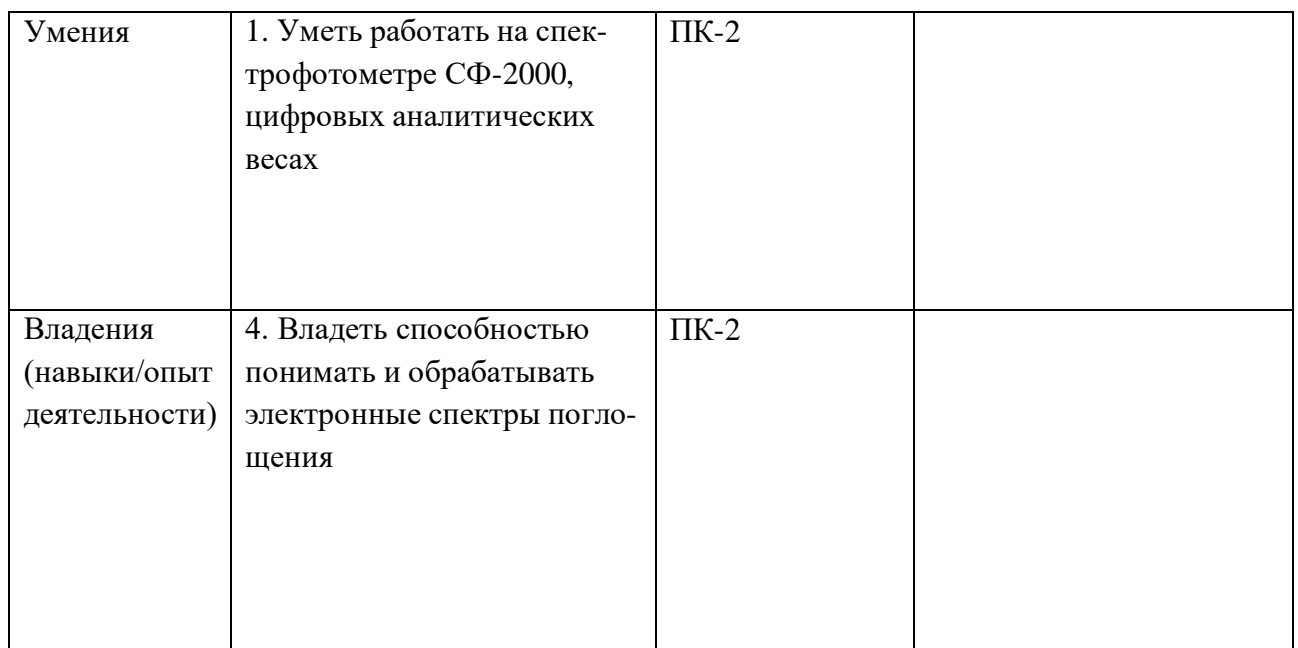

### **2. Место дисциплины в структуре основной образовательной программы**

Дисциплина «Компьютерное моделирование в радиотехнических и биофизических системах. Решение задач по радиофизике» является факультативом ФГОС-3 по направлению подготовки 030403 «Радиофизика».

Целью изучения дисциплины «Компьютерное моделирование в радиотехнических и биофизических системах. Решение задач по радиофизике» является освоение студентами навыков расчёта и моделирования физических процессов, происходящих в радиотехнических и биофизических системах, а также решение задач по радиофизике, связанных с осуществлением данного моделирования.

Учебная дисциплина предусматривает привлечение знаний из различных разделов общей и теоретической физики, способствуя углубленному пониманию физических процессов, протекающих в радиотехнических и биофизических системах. Изучение данной дисциплины базируется на следующих курсах (разделах курсов): 1) молекулярная физика; 2) физические основы наноэлектроники; 3) методы моделирования в наноматериалах; 4) квантовая теория.

# **3. Содержание рабочей программы (объем дисциплины, типы и виды учебных занятий, учебно-методическое обеспечение самостоятельной работы обучающихся)**

Содержание рабочей программы представлено в Приложении № 1.

#### **4. Фонд оценочных средств по дисциплине**

### **4.1. Перечень компетенций с указанием этапов их формирования в процессе освоения образовательной программы. Описание показателей и критериев оценивания компетенций на различных этапах их формирования, описание шкал оценивания**

**ПК-2** способность самостоятельно ставить научные задачи в области физики и радиофизики и решать их с использованием современного оборудования и новейшего отечественного и зарубежного опыта

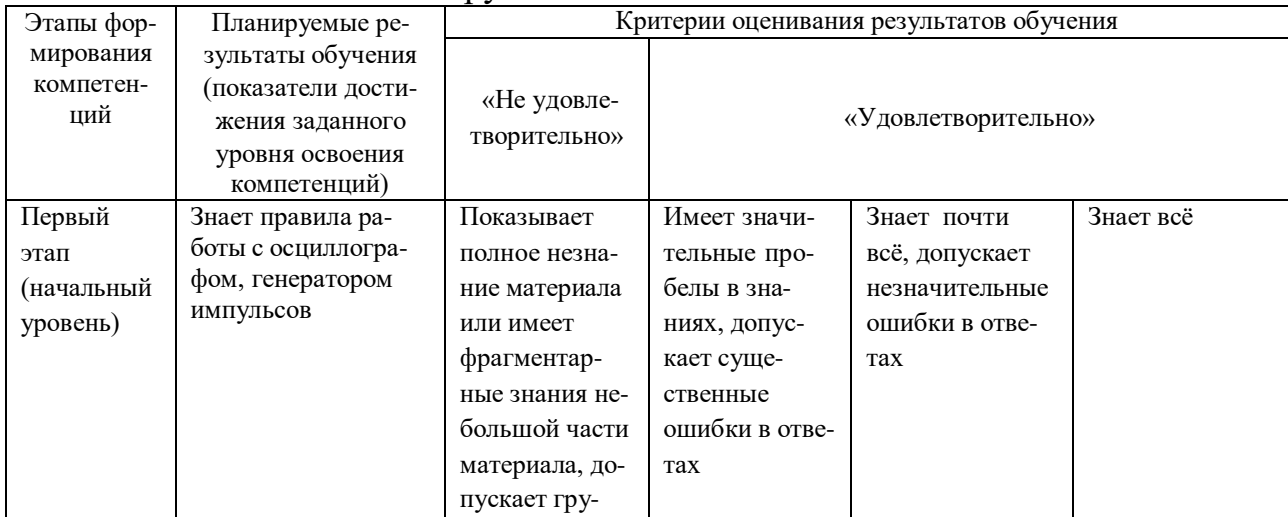

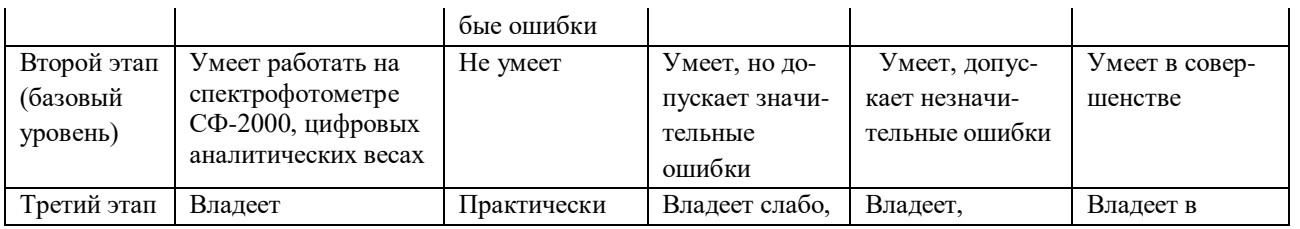

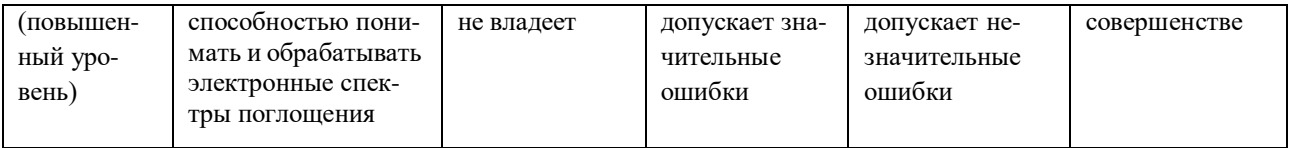

### **Пакет оценочных средств для 3 семестра**

# **Примеры контрольных работ для проверки знаний:**

Контрольная работа №1

#### Вариант 1.

- 1. Напишите основные формулы для решения задач по теме «постоянный электрический ток»
- 2. Определите ёмкость коаксиального кабеля длиной 10м, если радиус его центральной жилы  $r_1$ =1см, радиус оболочки  $r_2$ =1,5см, а изоляционным материалом служит резина (ε=2,5)

## Вариант 2.

- 1. Напишите основные формулы для решения задач по теме «переменный электрический ток»
- 2. Ёмкость батареи конденсаторов, образованной двумя последовательно соединёнными конденсаторами,  $C=100\pi\Phi$ , а заряд  $Q=20$ н $K\pi$ . Определите ёмкость второго конденсатора, а также разность потенциалов на обкладках каждого конденсатора, если  $C_1 = 200$ п $\Phi$ .

## Контрольная работа №2

### Вариант 1.

- 1. Напишите основные формулы для решения задач по теме «магнитное поле»
- 2. Вольтметр, включенный в сеть последовательно с сопротивлением  $R_1$ , показал  $U_1$ =198В, а при включении последовательно с сопротивлением  $R_2$ =2 $R_1$  показал  $U_2$ =180В. Определите сопротивление  $R_1$  и напряжение в сети, если

сопротивление вольтметра r=900Ом.

#### Вариант 2.

- 1. Напишите основные формулы для решения задач по теме «электромагнитная ин-**ДУКЦИЯ»**
- 2. Сила тока в проводнике сопротивлением R=100 Ом равномерно убывает от  $I_0=10A$  до I=0 за время t=30c. Определите выделившееся за это время в проводнике количество теплоты.

#### Описание методики оценивания контрольных работ:

- 5 баллов выставляется студенту, если дан верный ответ на теоретический во-

прос, задача решена абсолютно верно;

- 4 балла выставляется студенту, если на теоретический вопрос в целом дан верный ответ, а в задаче при верном решении в общем виде допущена ошибка в числовых расчетах или при правильном ответе опущены некоторые промежуточные этапы решения или допущена непринципиальная ошибка в исходных уравнениях;

- 3 балла выставляется студенту, если в решении задачи отсутствует одно из необходимых исходных уравнений или допущена принципиальная ошибка в исходных уравнениях, но присутствуют правильные рассуждения и действия, направленные на получение ответа (задача решена наполовину), ответ на теоретический вопрос дан верно не менее чем на 50%

- 1-2 балла выставляется студенту, если верно записана только часть необходимых исходных уравнений, при этом отсутствуют какие-либо математические преобразования, направленные на получение ответа или они ошибочны, на теоретический вопрос не дан правильный ответ.

### Примеры заданий для проведения теста

1. Два параллельно соединенных резистора соединены последовательно с третьим, сопротивление каждого R. Общее сопротивление равно:

1)  $\frac{3}{2}R$  2)  $\frac{2}{3}R$  3)  $\frac{2+R}{R}$  4) 3R

2. Полное сопротивление цепи переменного тока определяется по формуле:<br>1.  $Z = \sqrt{R^2 + (R_L - R_C)}$  2.  $Z = \sqrt{R^2 + R^2 + R^2}$  3.  $Z = \sqrt{R^2 + R^2 - R^2}$  4.  $Z =$  $\sqrt{R+R_{1}^{2}+R_{2}^{2}}$ .

3. Скорость распространения электромагнитных волн в некоторой среде составляет v=250 Мм/с. Определите длину волны электромагнитных волн в этой среде, если их частота в вакууме  $v_0 = 1$  МГц.

 $3.25M$  $4.0.4<sub>M</sub>$  $1.250M$  $2.0.04<sub>M</sub>$ .

4. В вакууме вдоль оси х распространяется электромагнитная волна. Амплитуда напряжённости электрического поля волны равна 10В/м. Определите амплитуду напряженности магнитного поля волны:

 $1.26,5 \text{ mA/m}$  2.  $265 \text{ mA/m}$  3.0,037  $\text{MA/m}$  4. 37  $\text{MA/m}$ . 5. Разность потенциалов зарядной станции 20 В. Внутреннее сопротивление аккумулятора, включенного на зарядку, равно 1,6 Ом; вначале его остаточная ЭДС равна 12 В. Какая мощность будет потрачена станцией для зарядки аккумулятора?

1. 100 Вт 2. 200 Вт 3. 1600 Вт 4. 1,6Вт

### **Описание методики оценивания тестов:**

- 5 баллов выставляется студенту, если задача решена абсолютно верно;

- 4 балла выставляется студенту, если при верном решении в общем виде допущена ошибка в числовых расчетах или при правильном ответе опущены некоторые промежуточные этапы решения или допущена непринципиальная ошибка в исходных уравнениях;

- 3 балла выставляется студенту, если отсутствует одно из необходимых исходных уравнений или допущена принципиальная ошибка в исходных уравнениях, но присутствуют правильные рассуждения и действия, направленные на получение ответа(задача решена наполовину);

- 1-2 балла выставляется студенту, если верно записана только часть необходимых исходных уравнений, при этом отсутствуют какие-либо математические преобразования, направленные на получение ответа или они ошибочны.

Итоговая оценка знаний студента по дисциплине производится согласно его работе в течение всего 3 семестра и ответа на билет в ходе сдачи зачёта. В первую очередь, это означает, что для допуска к зачёту студент должен написать все контрольные работы и тесты не менее чем на оценку «удовлетворительно».

# **Вопросы для проведения зачёта, 3 семестр**

1) вычислите суммарную ёмкость батареи конденсаторов, ёмкость каждого кон-денсатора 2мкФ

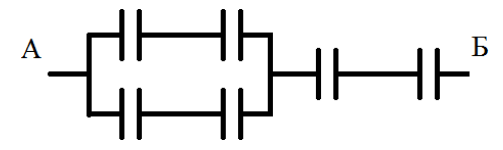

2) вычислите суммарную ёмкость батареи конденсаторов, ёмкость каждого кон-денсатора 1нФ

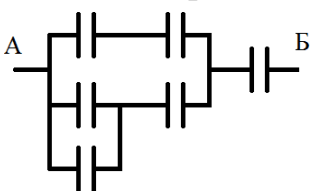

3) вычислите суммарную ёмкость батареи конденсаторов, ёмкость каждого конденсатора 3мкФ

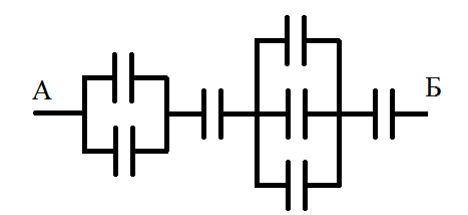

**4)** На рисунке контур из медной проволоки. Длина каждой из сторон равна **1см.** Определите общее сопротивление контура между точками **А** и **Б**, если поперечное сечение проволоки **1мм<sup>2</sup>** , а удельное сопротивление меди **0,0175 Ом\*мм<sup>2</sup> /м**

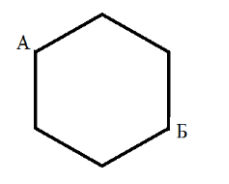

5) Плотность электрического тока в медном проводе равна 10 А/см<sup>2</sup>. Определите удельную тепловую мощность тока, если удельное сопротивление меди ро=17нОм\*м.

6) В цепь, состоящую из батареи и резистора сопротивлением R=8Ом, включают вольтметр, сопротивление которого  $R_v=800$  Ом, один раз последовательно резистору, другой раз - параллельно. Определите внутреннее сопротивление батареи, если показания вольметра в обоих случаях одинаковы.

7) Силы тока в проводнике сопротивлением R=100 Ом равномерно убывает от  $I_0=10A$  до I=0 за время t=30c. Определите выделившееся за это время в проводнике количество теплоты.

8) На рисунке  $R_1=R_2=R_3=100$  Ом. Вольтметр показывает  $U_v=200B$ , сопротивление вольтметра  $R_v$ =800Ом. Определите ЭДС батареи, пренебрегая её сопротивлением.

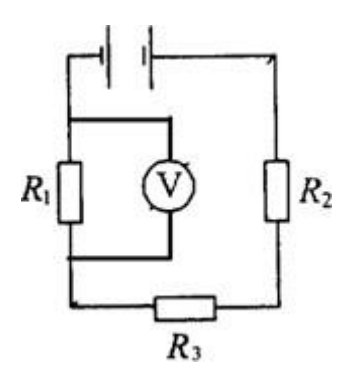

9) Проволочная пирамида с одинаковыми гранями стоит на металлической подставке. Что покажет омметр, если его подключить к подставке и вершине пирамиды? Сопротивление каждой грани = 1 Ом.

10) Определить ток короткого замыкания источника ЭДС, если при внешнем сопротивлении  $R_1 = 50$  Ом тока в цепи  $I_1 = 0.2$  А, а при  $R_2 = 110$  Ом  $- I_2 = 0.1$  А.

11) Определите ЭДС и внутреннее сопротивление г источника тока, если во внешней цепи при силе тока 4 А развивается мощность 10 Вт, а при силе тока 2 А мощность 8 Вт.

12) Электрическая плита мощностью 1 кВт с нихромовой спиралью предназначена для включения в сеть с напряжением 220 В. Сколько метров проволоки диаметром 0,5 мм надо взять для изготовления спирали, если температура нити равна 900 °С? Удельное сопротивление нихрома при 0°С  $\rho_0 = 1$  мкОм\*м, а температурный коэффициент сопротивления  $\alpha = 0.4 \cdot 10^{-3}$ .

13) В цепи на рисунке амперметр показывает силу тока I = 1,5 А. Сила тока через сопротивление  $R_1$  равна  $I_1 = 0.5$  А. Сопротивление  $R_2 = 2$  Ом,  $R_3 = 6$  Ом. Определите сопротивление  $R_1$ , а также силу ток  $I_2$  и  $I_3$ , протекающих через сопротивление  $R_2$  и  $R_3$ .

14) Вольтметр, включенный в сеть последовательно с сопротивлением  $R_1$ , показал напряжение  $U_1 = 198 B$ , а при включении последовательно с сопротивлением  $R_2 = 2R_1$  показал  $U_2 = 180$  В. Определите сопротивление  $R_1$  и напряжение в сети, если сопротивление вольтметра r = 900 Ом.

15) На рисунке  $R_1 = R_2 = R_3 = 100$  Ом. Вольтметр показывает  $U_V = 200$  В, сопротивление вольтметра  $R_V = 800$  Ом. Определите ЭДС батареи, пренебрегая её сопротивлением.

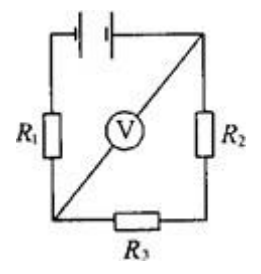

16) Определите общее сопротивление между точками А и В цепи, представленной на рисунке, если  $R_1 = 1$  Ом,  $R_2 = 3$  Ом,  $R_3 = R_4 = R_6 = 2$  Ом,  $R_5 = 4$  Ом.

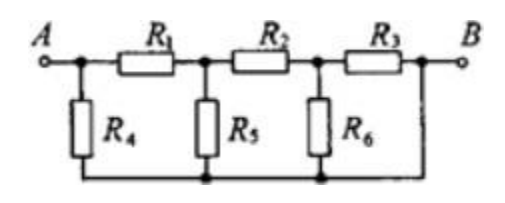

17) Два источника тока с ЭДС  $\varepsilon_1 = 2 B$  и  $\varepsilon_2 = 1.5 B$  и внутренними сопротивлениями  $r_1 = 0.5$  Ом и  $r_2 = 0.4$  Ом включены параллельно сопротивлению  $R = 2$  Ом. Определить силу тока через это сопротивление.

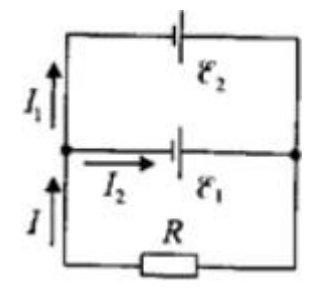

18) Кольцо из алюминиевого провод ( $\rho = 26$  н $\text{Om}^*$ м) помещено в магнитное поле перпендикулярно линиям магнитной индукции. Диаметр кольца  $D = 30$  см, диаметр провода  $d = 2$  мм. Определите скорость изменения магнитного поля, если ток в кольце  $I = 1$  A.

19) В однородное магнитное поле с индукцией  $B = 0.3$  Тл помещена прямоугольная рамка с подвижной стороной, длина которой  $l = 15$  см. Определите ЭДС индукции, возникающей в рамке, если ее подвижная сторона перемещается перпендикулярно линиями магнитной индукции со скоростью  $v = 10$  м/с.

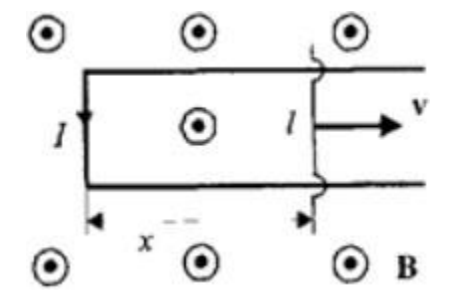

20) В катушке длиной  $l = 0.5$  м, диаметром  $d = 5$  см и числом витков  $N = 1500$  ток равномерно увеличивается на 0,2 А за одну секунду. На катушку надето кольцо из медной проволоки (р = 17 нОм\*м) площадью сечения S $_{\textrm{\tiny{K}}}$  = 3 мм<sup>2</sup>. Определите силу тока в кольце.

21) Катушка диаметром  $d = 2$  см, содержащая один слой плотно прилегающих друг к другу N =500 витков алюминиевого провода сечением S = 1 мм², помещена в магнитное поле. Ось катушки параллельна линиям индукции. Магнитная индукция поля равномерно изменяется со скоростью 1 мТл/с. Определите тепловую мощность, выделяющуюся в катушке, если концы замкнуты накоротко. Удельное сопротивление алюминия  $\rho = 26$  н $OM/M$ .

22) В однородном магнитном поле  $(B = 0.2$  Тл) равномерно с частотой  $n = 600$ 

мин<sup>-1</sup> вращается рамка, содержащая N = 1200 витков, плотно прилегающих друг к другу. Площадь рамки S = 100 см<sup>2</sup>. Ось вращения лежит в плоскости рамки и перпендикулярна линиям магнитной индукции. Определите максимальную ЭДС, индуцируемую в рамке.

23) Магнитная индукция B поля между полюсами двухполюсного генератора равна 1 Тл. Ротор имеет 140 витков (площадь каждого витка S = 500 см<sup>2</sup>). Определите частоту вращения якоря, если максимальное значение ЭДС индукции равно 220 В.

24) В однородном магнитном поле равномерно вращается прямоугольная рамка с частотой n = 600 мин<sup>-1</sup>. Амплитуда индуцируемой ЭДС  $\varepsilon_0$  = 3 В. Определите максимальный магнитный поток через рамку.

25) Катушка длиной  $l = 50$  см и диаметром  $d = 5$  см содержит  $N = 200$  витков. По катушке течет ток I = 1 А. Определите: 1) индуктивность катушки; 2) магнитный поток, пронизывающий площадь ее поперечного сечения.

26) Длинный соленоид индуктивностью  $L = 4$  м $\Gamma$ н содержит  $N = 600$  витков. Площадь поперечного сечения соленоида S = 20 см<sup>2</sup>. Определите магнитную индукцию поля внутри соленоида, если сила тока, протекающего по его обмотке, равна 6 А.

27) Две длинные катушки намотаны на общий сердечник, причем индуктивности этих катушек  $L_1 = 0.64$  Гн и  $L_2 = 0.04$  Гн. Определите, во сколько раз число витков первой катушки больше, чем второй.

28) Колебательный контур состоит из катушки индуктивностью  $L = 1$  мГн и конденсатора емкостью C = 2 нФ. Пренебрегая сопротивлением контура, определите, на какую длину волны этот контур настроен.

29) Колебательный контур состоит из катушки индуктивностью  $L = 0.2$  мГн и конденсатора площадью пластин S = 155 см<sup>2</sup>, расстояние между которыми d = 1,5 мм. Зная, что контур резонирует на длину волны  $\lambda = 630$  м, определите диэлектрическую проницаемость среды, заполняющей пространство между пластинами конденсатора.

30) Колебательный контур содержит соленоид (длина l = 5 см, площадь поперечного сечения S $_1$  = 1,5 см<sup>2</sup>, число витков N = 500) и плоский конденсатор (расстояние между пластинами  $d = 1.5$  мм, площадь пластин  $S_2 = 100 \text{ cm}^2$ ). Определите частоту  $\omega_0$  собственных колебаний контура.

31) Колебательный контур состоит из катушки индуктивностью  $L = 0,1$  Гн и конденсатора емкостью  $C = 39.5$  мк $\Phi$ . Заряд конденсатора  $Q_m = 3$  мк $K\pi$ . Пренебрегая сопротивлением контура, запишите уравнение: 1) изменения силы тока в цепи в зависимости от времени; 2) изменения напряжения на конденсаторе в зависимости от времени.

32) Сила тока в колебательном контуре, содержащем катушку индуктивностью  $L = 0,1$  Гн и конденсатор, со временем изменяется согласно уравнению  $I = -0,1$ 

sin 200πt, А. Определите: 1) период колебаний; 2) емкость конденсатора; 3) максимальное напряжение на обкладках конденсатора; 4) максимальную энергию магнитного поля; 5) максимальную энергию электрического поля.

33) Конденсатор емкостью С зарядили до напряжения  $U_m$  и замкнули на катушку индуктивностью L. Пренебрегая сопротивлением контура, определите амплитудное значение силы тока в данном колебательном контуре.

34) Колебательный контур содержит катушку с общим числом витков  $N = 100$ индуктивностью  $L = 10$  мк $\Gamma$ н и конденсатор емкостью  $C = 1$  нФ. Максимальное напряжение  $U_m$  на обкладках конденсатора составляет 100 В. Определите максимальный магнитный поток, пронизывающий катушку.

35) Два одинаково направленных гармонических колебания одинакового периода с амплитудами  $A_1 = 4$  см и  $A_2 = 8$  см имеют разность фаз  $\varphi = 45^{\circ}$ . Определите амплитуду результирующего колебания.

36) Амплитуда результирующего колебания, получающегося при сложении двух одинаково направленных гармонических колебаний одинаковой частоты, обладающих разностью фаз 60°, равна  $A = 6$  см. Определите амплитуду  $A_2$  второго колебания, если  $A_1 = 5$  см.

37) Определите разность фаз двух одинаково направленных гармонических колебаний одинаковой частоты и амплитуды, если амплитуда их результирующего колебания равна амплитудам складываемых колебаний.

38) Частота свободных затухающих колебаний некоторой системы  $\omega = 65$  рад/с, а ее добротность  $Q = 2$ . Определите собственную частоту  $\omega_0$  колебаний этой системы.

39) Определите длину бегущей волны λ, если расстояние ∆l между первым и четвертым узлами стоячей волны равно 30 см.

40) Электромагнитная волна с частотой ν = 5 МГц переходит из немагнитной среды c диэлектрической проницаемостью ε = 2 в вакуум. Определите приращение ее длины волны.

### **Описание методики оценивания ответа на билет зачёта:**

**оценку «зачтено»** студент получает в случае написания всех контрольных работ и тестов минимум на оценку «удовлетворительно» (соответствует 3 баллам и выше) и удовлетворительного ответа на билет, состоящий из двух задач.

Удовлетворительным считается ответ в следующих случаях:

- верно решены 2 задач из билета

- при верном решении двух задач в общем виде допущена ошибка в числовых расчетах или при правильном ответе опущены некоторые промежуточные этапы решения или допущена непринципиальная ошибка в исходных уравнениях;

- отсутствует одно из необходимых исходных уравнений или допущена принципиальная ошибка в исходных уравнениях, но присутствуют правильные

рассуждения и действия, направленные на получение ответа(задача решена наполовину);

**оценку «не зачтено»** студент получает в случае невыполнения вышеперечисленных требований

## **Пакет оценочных средств для 4 семестра**

Примеры контрольных работ Контрольная работа №1 Вариант 1.

- 3. Опишите интегральный и дифференциальный подход в спектроскопии
	- 4. Опишите действия для моделирования графеноподобных структур
- 5. В чём разница эмпирических и неэмпирических методов расчёта молекул?

### Вариант 2.

- 3. Расскажите об ИК-спектроскопии
- 4. Опишите действия для моделирования нанотрубки
- 5. Расскажите о методе DFT

### Контрольная работа №2

### Вариант 1.

3. Методы измерения ширины запрещённой зоны

4. Что такое модельный нанокластер?

5. Метод PM3

### Вариант 2.

- 3. Опишите метод ЭФС
- 4. Смоделируйте кластер органический полупроводник на основе гетероатомов

5. Метод Хартри-Фока

### **Описание методики оценивания контрольных работ:**

- 5 баллов выставляется студенту, если дан верный ответ на все 3 вопроса;

- 4 балла выставляется студенту, если на 3 вопроса в целом даны верные ответы, но упущены из виду второстепенные понятия; или же при правильном изложении темы сделан не совсем верный вывод;

- 3 балла выставляется студенту, если ответы на вопросы даны неполно, но не менее чем на 50%

- 1-2 балла выставляется студенту, если не даны правильные ответы на вопросы.

# **Примеры лабораторных работ:**

### Лабораторная работа №1.

Моделирование и расчёт биофизических наносистем: графен, фуллерен, нанотрубка.

Лабораторная работа №3.

Определение взаимосвязи потенциалов ионизации биофизических азот- и кислородсодержащих систем от интегральных характеристик спектров поглощения данных систем

## **Методика оценки лабораторных работ**

- 5 баллов выставляется студенту, если лабораторная работа выполнена полно-

стью, получены верные результаты и даны исчерпывающие выводы, написан полный отчёт;

- 4 балла выставляется студенту, если лабораторная работа выполнена полностью, получены удовлетворительные результаты и даны в целом верные, хотя и не полные, выводы, написан удовлетворительный отчёт;

- 3 балла выставляется студенту, если лабораторная работа не выполнена частично, выводы в целом верные, но не точные, отчёт написан частично;

- 1-2 балла выставляется студенту, если лабораторная работа выполнена менее 50%, либо отсутствуют выводы/отчёт

### **Вопросы для зачёта, 4 семестр**

1. Графен, фуллерен, нанотрубки. Определение, характеристики, перспективы применения в наноэлектронике

2. Метод расчёта энергетических состояний молекулы: PM3

3. Метод расчёта энергетических состояний молекулы: RHF-3-21G

4. Интегральные характеристики спектра: интегральные силы осциллятора, интегральный параметр от автокорреляционной функции.

5. Однофакторный регрессионный анализ (в чём заключается, особенности проведения)

6. Погрешности и основные параметры оценки достоверности: абсолютная и относительная погрешности, средняя квадратичная погрешность, коэффициент вариации, коэффициент корреляции. Рассказать для чего они нужны и что характеризуют.

7. Ширина запрещённой зоны темновой и фото проводимости, основные методы определения.

8. Что такое спектры поглощения. Как и чем их регистрируют, для чего используются

9. Что такое спектры отражения. Как и чем их регистрируют, для чего используются

- 10. ИК-спектрометры. Для чего нужны, как используются в науке ИК-спектры
- 11. Явление парамагнитного резонанса. В чем заключается и как используется.

12. Расскажите об эмпирических, полуэмпирических и неэмпирических методах, применяемых при расчёте энергии молекул

13. Что такое ЯМР-спектроскопия, как применяются ЯМР-спектры, приборы для измерения

14. Что такое масс-спектрометрия, как применяются масс-спектры, приборы для измерения

15. Расскажите о методе ЭФС

16. Метод функционала плотности

- 17. Расчёт ширины запрещённой зоны методом DFT в приближении TD
- 18. Метод молекулярной механики.
- 19. Метод молекулярной динамики

20. Органические полупроводники. Типичные представители, структуры.

#### Описание методики оценивания ответа на билет зачёта:

оценку «зачтено» студент получает в случае написания всех контрольных и лабораторных работ минимум на оценку «удовлетворительно» (что соответствует 3 баллам и выше) и удовлетворительного ответа на билет, состоящий из одного вопроса. Если студентом дан верный ответ на менее чем на 50%, то такой ответ считается удовлетворительным.

оценку «не зачтено» студент получает в случае невыполнения вышеперечисленных требований

### Список письменных работ

1. Моделирование и расчёт радиотехнических наносистем: графен, фуллерен, нанотрубка

2. Моделирование кислород и азотсодержащих биофизических систем, расчёт их энергетических и интегральных характеристик: ИСО и АКФ.

3. Определение взаимосвязи потенциалов ионизации биофизических азот- и кислородсодержащих систем от интегральных характеристик спектров поглощения ланных систем

4. Определение взаимосвязи ширины запрещённой зоны органических биофизических полупроводников от интегральных характеристик спектров поглощения данных систем

# **4.2.Рейтинг-план дисциплины (Приложение № 2)**

**5. Учебно-методическое и информационное обеспечение дисциплины**

# **5.1. Перечень основной и дополнительной учебной литературы, необходимой для освоения дисциплины**

### **Основная литература**

- 1. 1. Веремеенко В.Ф. и др. Основы радиоэлектроники. Учебное пособие, НГУ, Новосибирск, 2010. [В библ. БашГУ имеется 15 экз.]
- 2. Гоноровский И.С. Радиотехнические цепи и сигналы. М.:Сов. Радио. 1977г. [В библ. БашГУ имеется 16 экз.]
- 3. Анго А. Математика для электро-радиоинженеров : пер. с фр. / А. Анго; под ред. К.С. Шифрина. – М. : Наука, 1964. [В библ. БашГУ имеется 25 экз.]
- 4. М.Ю. Доломатов Основы наноэлектроники. Учебное пособие. Уфа : РИНЦ Баш. ГУ-2015, 206с. [В библ. БашГУ имеется 35 экз.]
- 5. М.Ю. Доломатов, Р.З. Бахтизин , Д.О. Шуляковская Исследования электронных характеристик и свойств молекул и наночастиц. Учебное пособие. – Уфа : РИНЦ Баш. ГУ-2014, 214 с[В библ. БашГУ имеется 30 экз.]
- 6. Доломатов М.Ю., Бахтизин Р.З. Исследование молекулярной и электронной структуры молекул и наночастиц. Лабораторный практикум по физическим основам наноэлектроники / 13 Учебное пособие для студентов физических специальностей Вузов - Уфа: РИО БашГУ, 2012.- 120 с. [В библ. БашГУ имеется 45 экз.]

### **Дополнительная литература**

- 8. Нанотехнология в ближайшем десятилетии. Прогноз направления исследований / Под ред. М. К. Роко, Р. С. Вильямса, П. Аливисатоса; Пер.с англ. под ред. Р.А.Андриевского. — М,:Мир, 2002. — 292 с. [В библ. БашГУ имеется 22 экз.]
- 8. Ч. Пул, Ф. Оуэнс. Нанотехнологии. Мир материалов и технологий. Техносфера, Москва, 2005[В библ. БашГУ имеется 42 экз.]

9. Грудинская Г.П. Распространение радиоволн / Г.П. Грудинская. – М. : Высш. шк., 1972. [В библ. БашГУ имеется 29 экз.]

# **5.2. Перечень ресурсов информационно-телекоммуникационной сети «Интернет» и программного обеспечения, необходимых для освоения дисциплины**

- 1. Математическое и информационное моделирование. Вып.15. ч. 1: сборник научных трудов. Доступ к тексту электронного издания возможен через Электронно-библиотечную систему издательства "Лань" <URL: [https://e.lanbook.com/book/109828>](https://e.lanbook.com/book/109828).
- 2. Математическое и информационное моделирование. Вып.15. ч. 2: сборник научных трудов. Доступ к тексту электронного издания возможен через Электронно-библиотечную систему издательства "Лань" <URL: [https://e.lanbook.com/book/109827>](https://e.lanbook.com/book/109827).
- 3. Кулигин С.Н., Чусов А.А. и др. Параллельный алгоритм численного моделирования акустического поля с учётом рассеивания звука при переотражениях //Вестник инженерной школы ДФУ. -2016. -№4. Доступ к тексту электронного издания возможен через Электронно-библиотечную систему издательства "Лань"

<URL: https://e.lanbook.com/journal/issue/307273>.

- 4. Бухбиндер Г.Л. Электричество и магнетизм: задачник по общей физике. /Омск: ОГУ им. Ф.М. Достоевского. -2018. -64с. Доступ к тексту электронного издания возможен через Электронно-библиотечную систему издательства "Лань" <URL: https://e.lanbook.com/book/113881>.
- 5. Котельников В.А Собрание трудов. Том 2. Космическая радиофизика и радиоастрономия. /М.: Физматлит. -2009. -396с. Доступ к тексту электронного издания возможен через Электронно-библиотечную систему издательства "Лань" <URL: https://e.lanbook.com/book/2211>.
- 6. Поисковая система «яндекс» [www.yandex.ru](http://www.yandex.ru/)
- 7. База данных «Scopus» [www.scopus.com](http://www.scopus.com/)
- 8. Электронная библиотека БашГУ [www.bashlib.ru](http://www.bashlib.ru/)
- 9. Электронная библиотека [www.elibrary.ru](http://www.elibrary.ru/)

# **6. Материально-техническая база, необходимая для осуществления образовательного процесса по дисциплине**

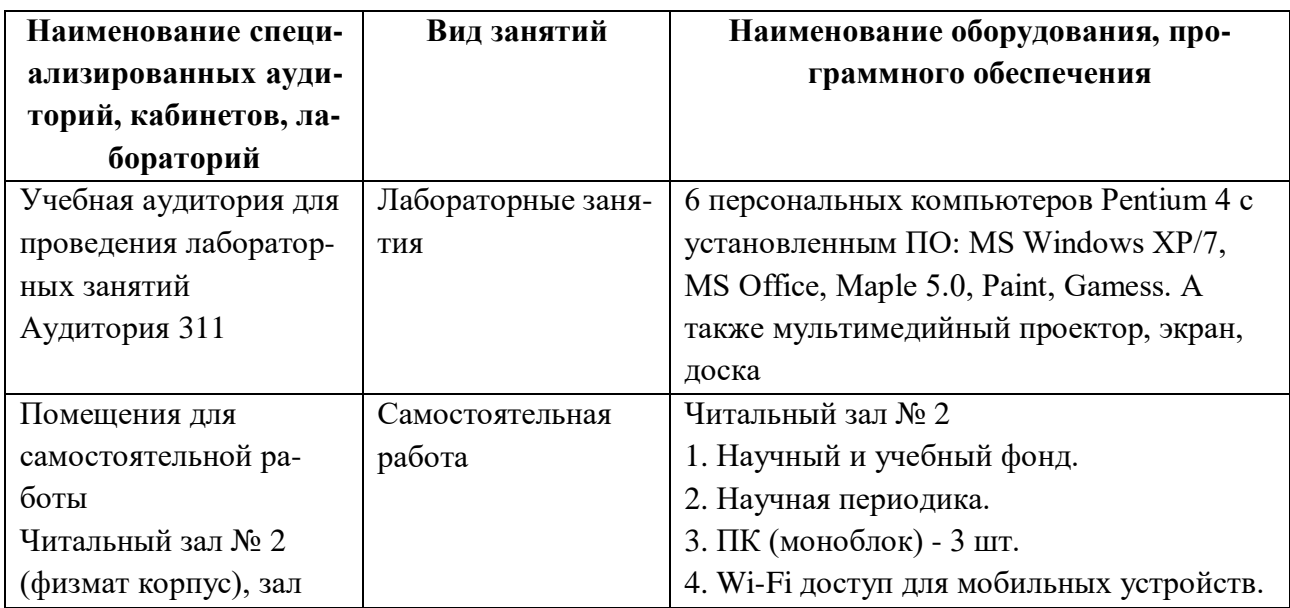

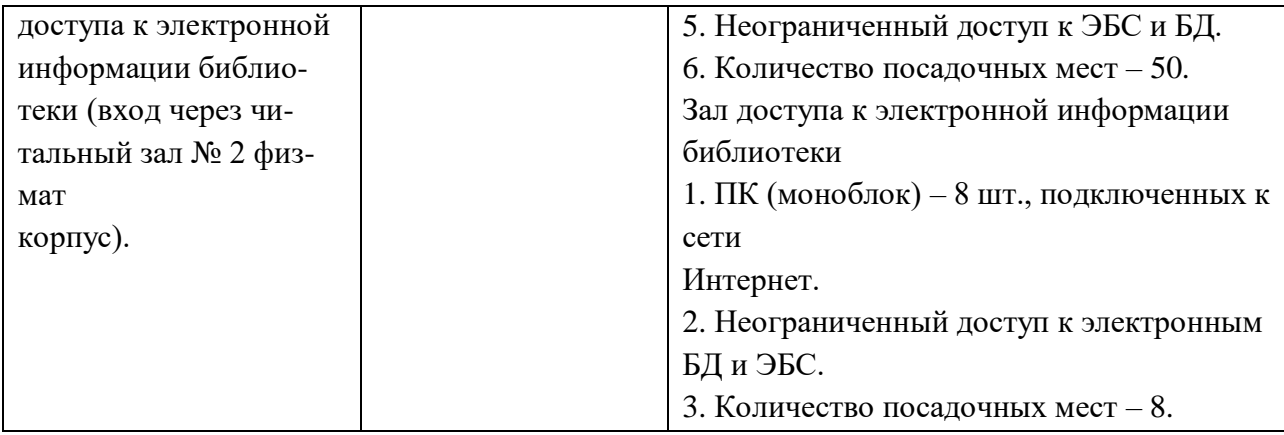

Перечень информационных технологий, используемых при осуществлении образовательного процесса по дисциплине, включая перечень программного обеспечения и информационных справочных систем (при необходимости):

- 1. Операционная система Linux Ubuntu, <https://ubuntu.ru/get>
- 2. Пакет программ Open Office, <https://www.openoffice.org/ru/>
- 3. Среда HyperChem, пробная 30-дневная версия <http://www.hyper.com/?tabid=360>

#### МИНОБРНАУКИ РОССИИ ФГБОУ ВО «БАШКИРСКИЙ ГОСУДАРСТВЕННЫЙ УНИВЕРСИТЕТ» ФИЗИКО - ТЕХНИЧЕСКИЙ ИНСТИТУТ

# **СОДЕРЖАНИЕ РАБОЧЕЙ ПРОГРАММЫ**

дисциплины « Компьютерное моделирование в радиотехнических и биофизических систе-

<u>мах. Решение задач по радиофизике»</u> на \_\_\_\_\_3 и 4 \_\_\_\_ семестр

(наименование дисциплины)

#### очная

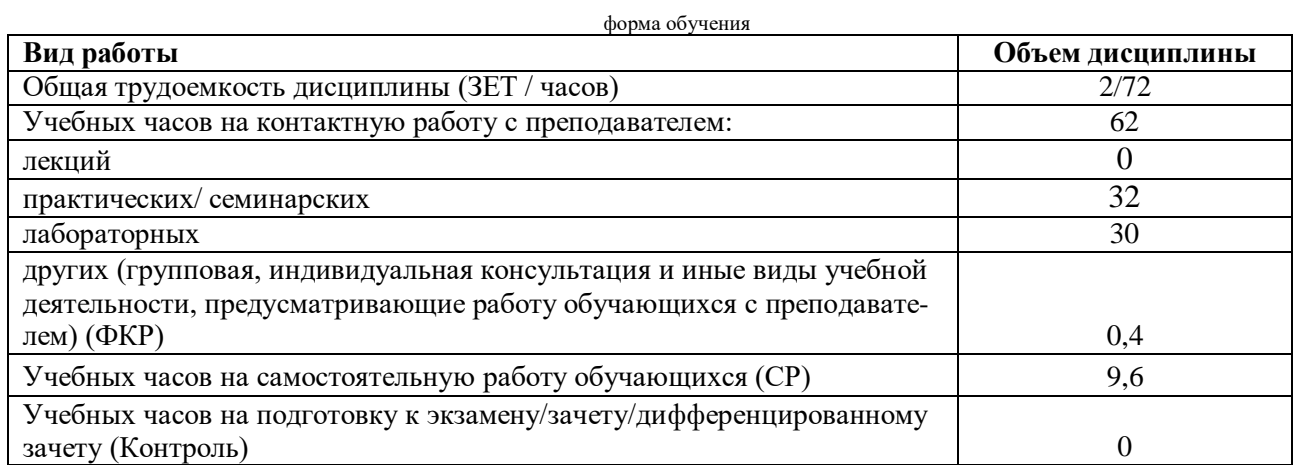

Форма контроля: зачёт 3,4 семестр

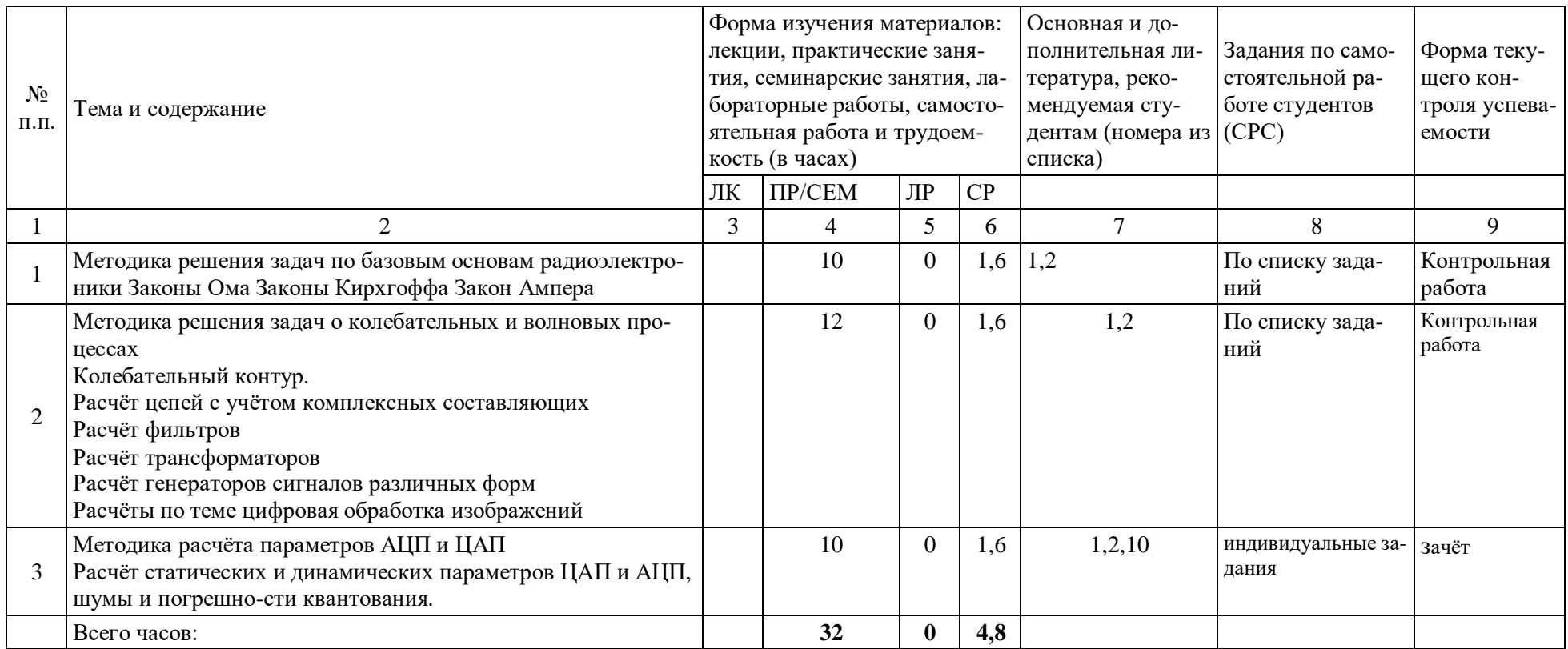

Примечание 1. Часы на самостоятельную работу включают время на подготовку к экзамену (контроль).

# Приложение № 1

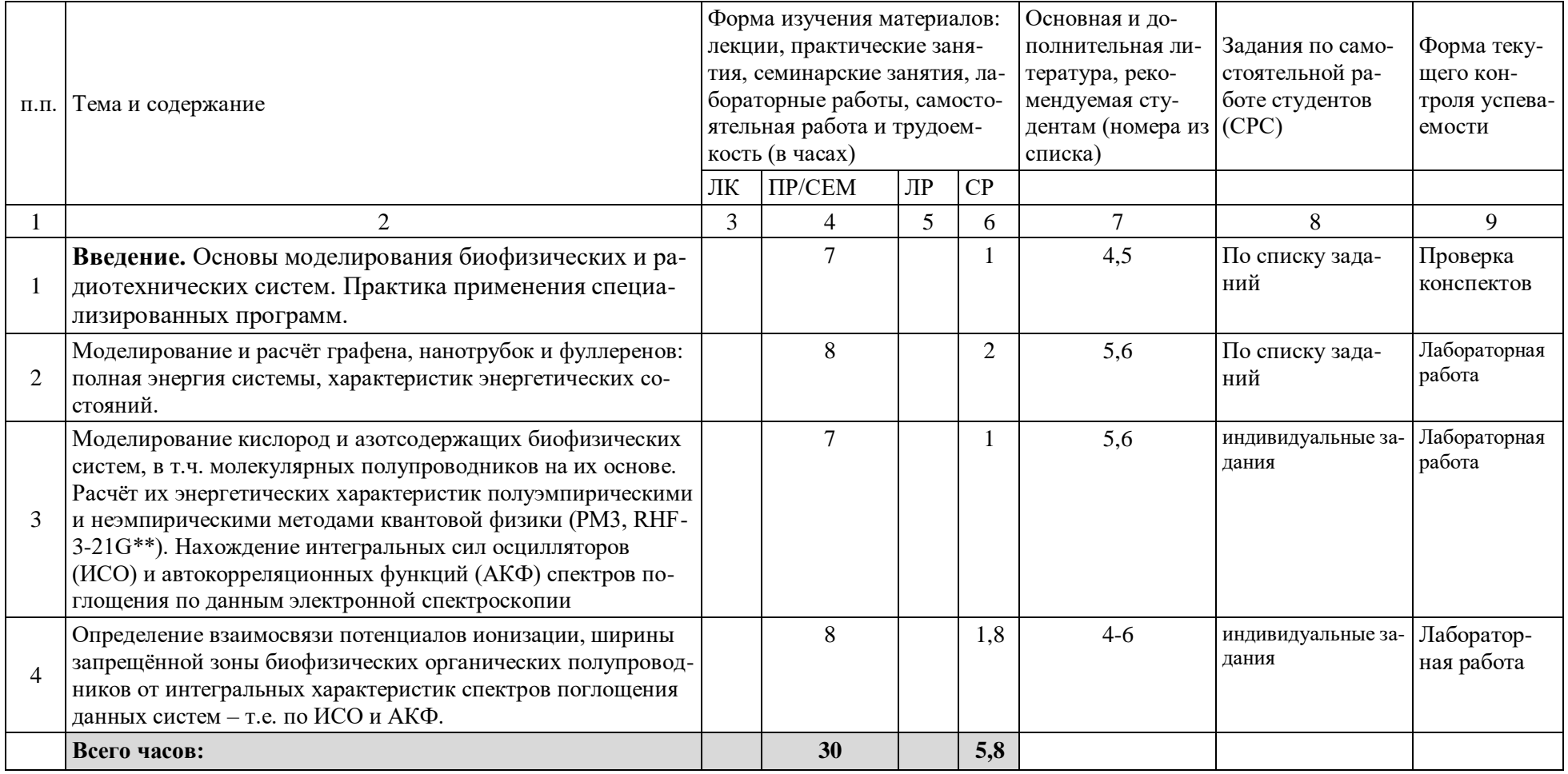

Примечание 1. Часы на самостоятельную работу включают время на подготовку к экзамену (контроль).

#### Рейтинг – план дисциплины

# «Компьютерное моделирование в радиотехнических и биофизических системах. Решение задач по радиофизике»

# (название дисциплины согласно рабочему учебному плану)

направления подготовки 03.04.03 Радиофизика \_

курс  $2$ , семестр  $3$  2021/2022 г. Количество всего часов по учебному плану 2/72, ауд. 34 ч

Преподаватели: Доломатов М.Ю., Латыпов К.Ф..

### Кафедра: Физической электроники и нанофизики

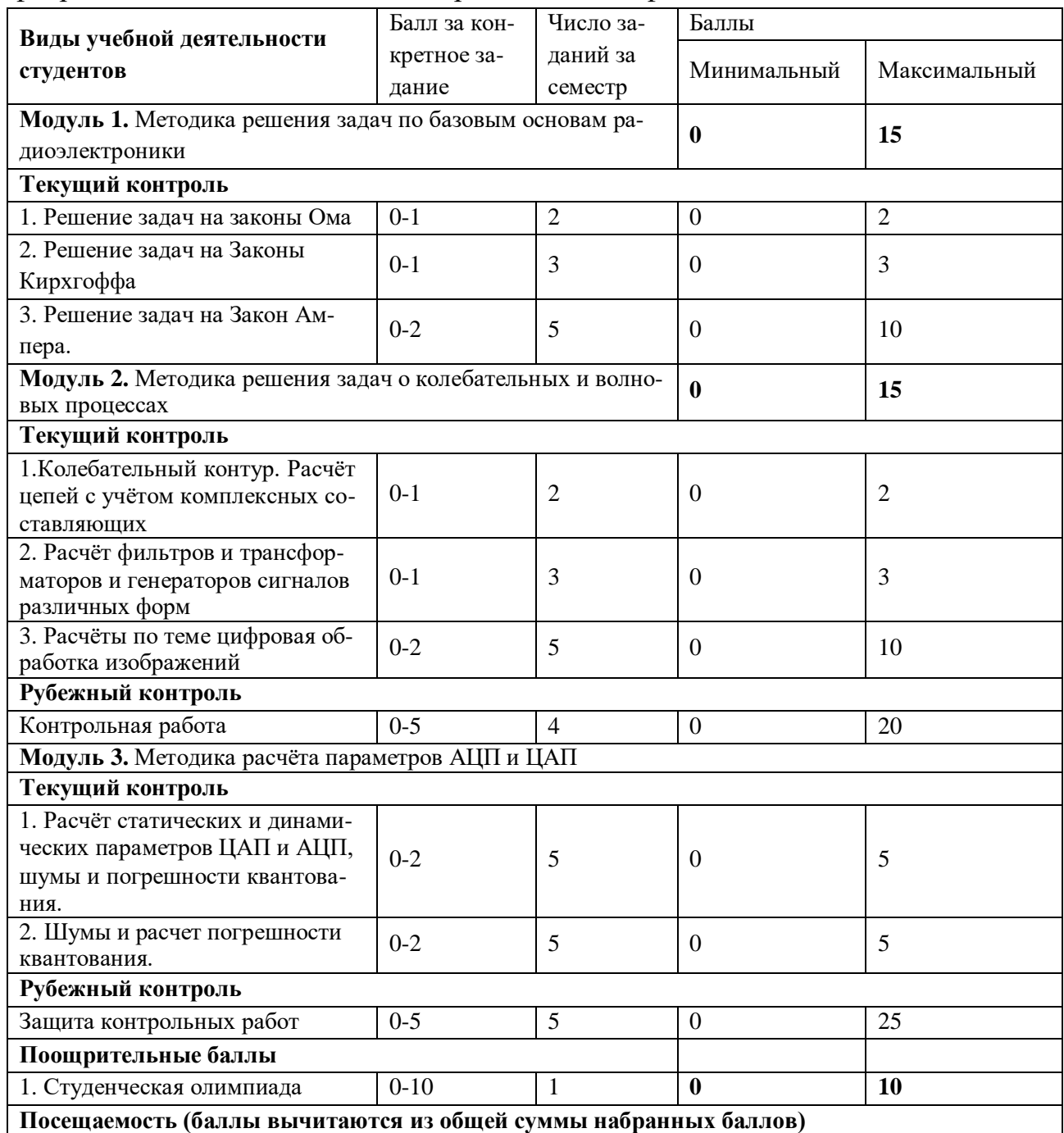

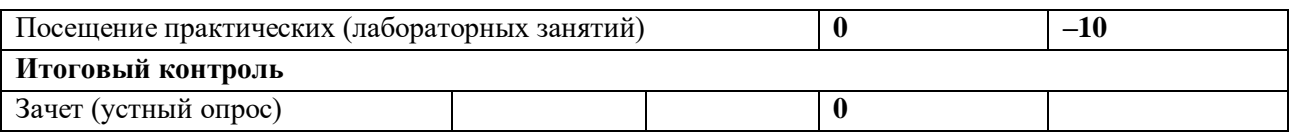

Приложение № 2

#### Рейтинг – план дисциплины

«Компьютерное моделирование в радиотехнических и биофизических системах. Ре-

# шение задач по радиофизике»

(название дисциплины согласно рабочему учебному плану)

#### направления подготовки \_\_\_\_\_03.04.03 Радиофизика

курс  $2$ , семестр  $4$  2021/2022 г. Количество всего часов по учебному плану 1/36, ауд. 32 ч

Преподаватели: Доломатов М.Ю., Латыпов К.Ф..

Кафедра: Физической электроники и нанофизики

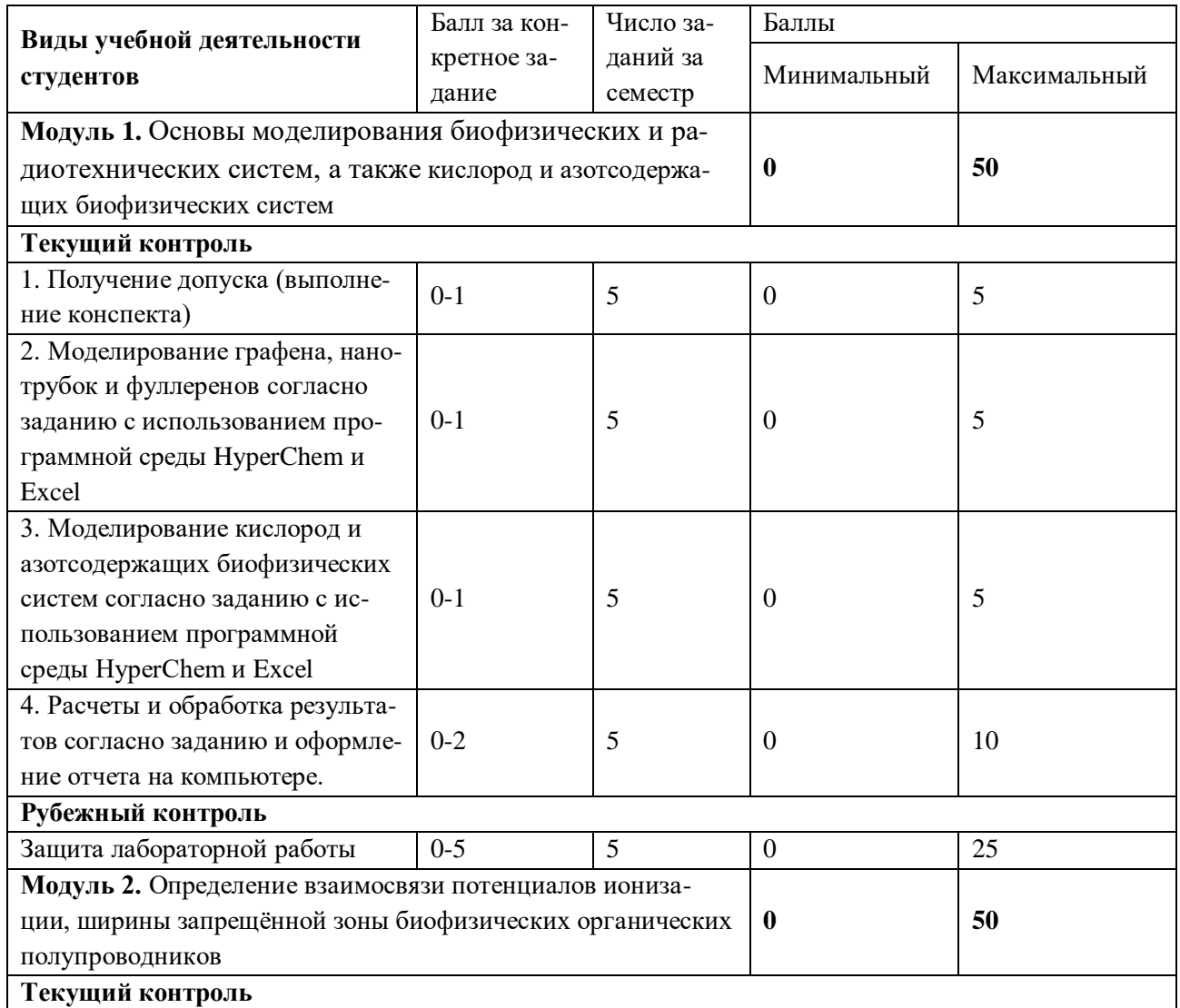

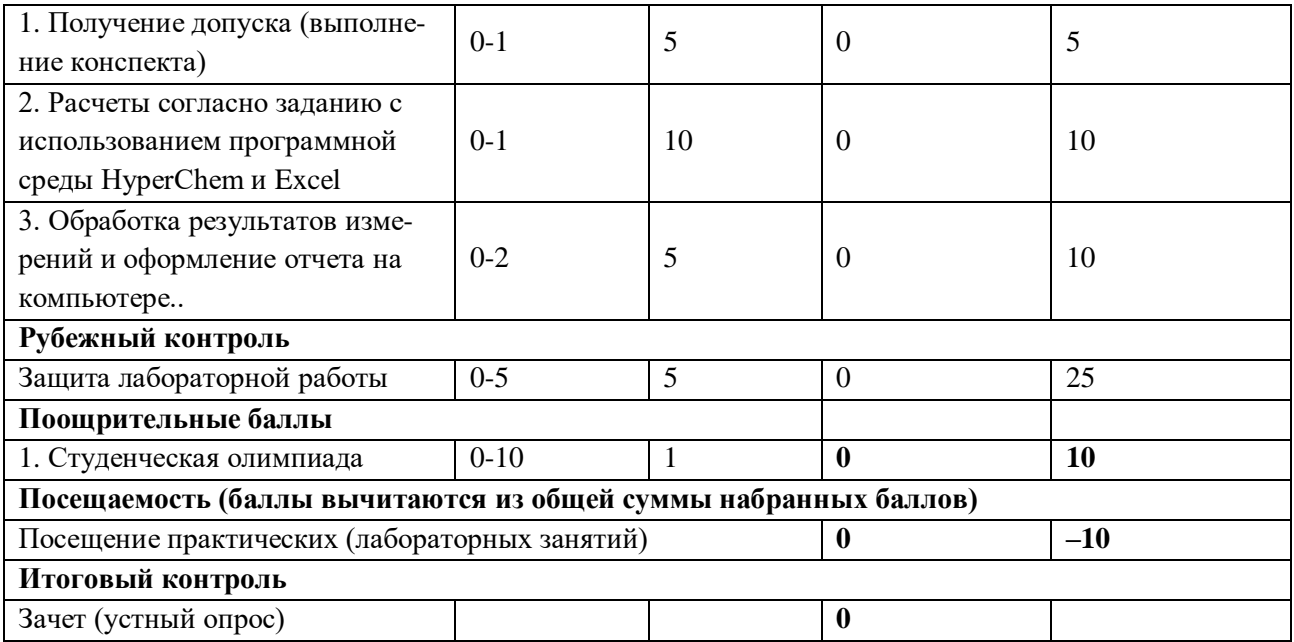